## **ECTD\_VAR** NAME [CHAR (30)] VERSION [NUMC (8)] VARID [CHAR (30)] /BOBF/S\_CONF\_STATUS\_DERIV-TD\_CONTAINER\_VAR = ECTD\_VAR-VERSION  $0.0 \, \mathrm{N}$  . The contract of the contract of the contract of the contract of the contract of  $0.0 \, \mathrm{N}$

## SAP ABAP table /BOBF/S\_CONF\_STATUS\_DERIV {Status Derivator}

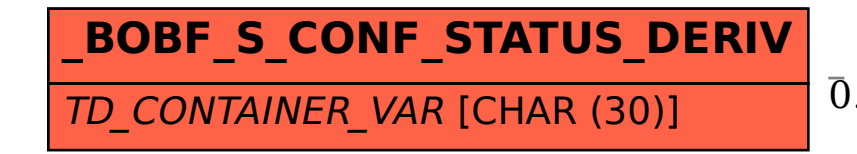